**Nom :…………………………….Prénom :……………………………Numéro :………** Soit La base de donnée « **Gestion De Vente De Billet** » décrite par le schéma relationnel suivant :

- Concert (**id-concert** ,date, lieu)
- Billet(**id-Billet** ,Categories, prix)
- vente(**id-concert** , **id-Billet**,mode-paiement)
- **1)** Creer la base « **Gestion De Vente De Billet** » et l'enregistrer sous le lecteur D:\ dans un dossier portant votre nom et prénom. **( 1point)**
- **2)** Créer les tables **( 3points**)
- **3)** Créer les relations entre les tables **(3points)**
- **4)** Remplir la base a laide des table ci-dessous : **(3 points )**

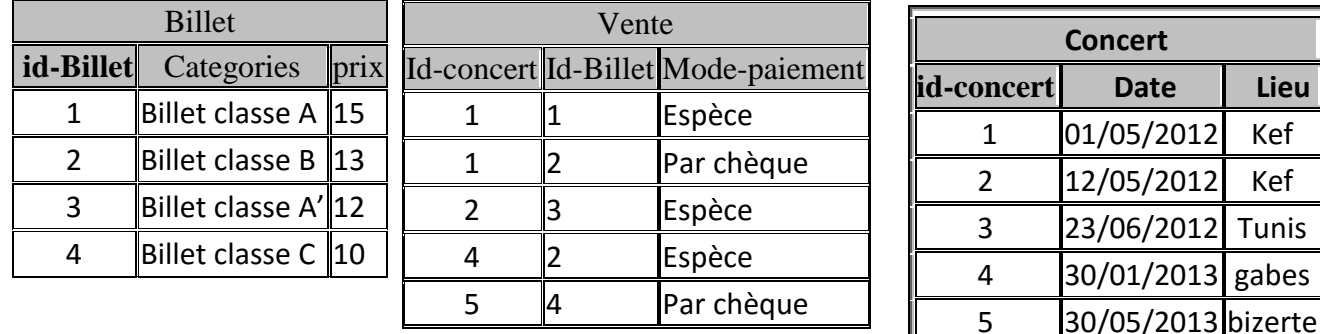

5-Requête

- **a.** Requête 1 : Afficher la liste des concerts qui ne sont pas à Gabes **(1point)**
- **b.** Requête 2 : Afficher la Liste des Billet payés par chèque trié par ordre décroissant selon le prix des billets (**1point)**
- **c.** Requête3 : Afficher la liste des billets des concerts qui auront lieu au Kef donnée par catégorie du billet **( 2points)**
- **d.** Requête 4 : Afficher la liste des billets qui ont un prix entre 10et 13 et qui auront lieu avant le 01/01/2013 **(2points)**
- **e.** Requête 5 : la liste des concerts qui auront lieu entre 01/05/2012 et 12/05/2012 et dont le mode de paiement est espèce **(2points)**
- **f.** Afficher la liste des concerts donnée par ville et dont le prix est supérieur à 12

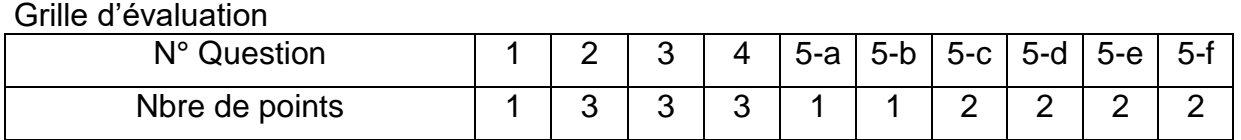

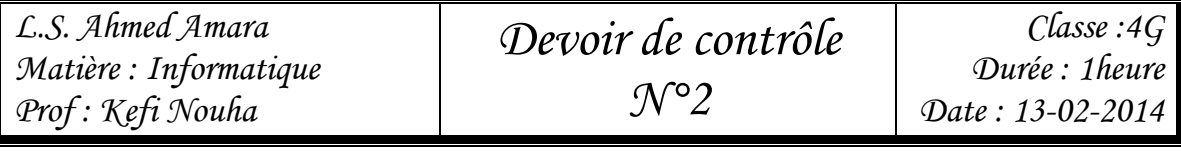

**Nom : ………………….. Prénom : …………………………… Numéro : ……………**

Une entreprise maintient une base de données nommée **« Commerce »** contenant les trois tables **« Fournisseur »**, **« Produit »** et **« Livraison »** décrites par les schémas relationnels suivants :

> **Fournisseur** (**Num\_four**, Nom\_four, Statut, Ville) **Produit** (**Num\_prod**, Nom\_prod, Poids, Prix) **Livraison** (**Num\_four, Num\_prod**, Quantité)

- **1.** Créer la base de données **« Commerce »** sous **D:\** dans un dossier portant votre nom et prénom **(1point)**
- **2.** Créer les tables **Fournisseur**, **Produit** et **Livraison ( 3 points)**
- 3. Créer les relations entre les différentes tables. **(3 points)**
- 4. Remplir les tables par les données suivantes : **(3point)**

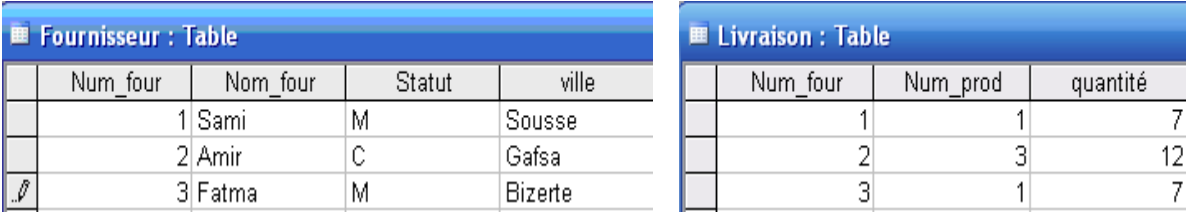

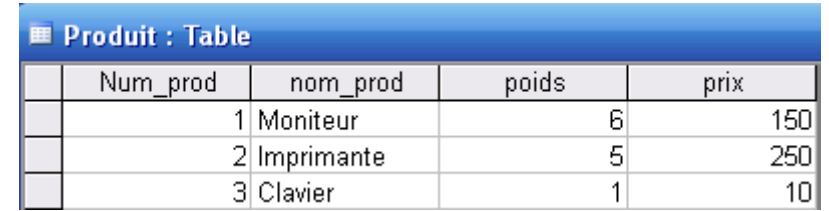

- 5. Créer les requêtes suivantes :
	- a) Requête 1 : Afficher les noms des fournisseurs qui ont un statut M et qui n'habitent pas à Bizete. **(1 point)**
	- b) Requête 2 : Afficher la quantité vendue du produit Clavier ou Moniteur. **(1 points)**
	- c) Requête 3 : Afficher la liste des produits trié par ordre croissant selon le prix et acquis par le fournisseur qui habite Gafsa ou Sousse **(2 points)**
	- d) Requête 4 : Afficher les noms et les prix des produits dont la quantité vendue est entre 7 et 10 et le fournisseur s'appelle Sami. **(2 points)**
	- e) Requête 5 : Afficher les noms des fournisseurs dont la deuxième lettres de leurs nom est A qui habitent à Sousse.
	- f) Afficher la liste des produits par Nom fournisseur

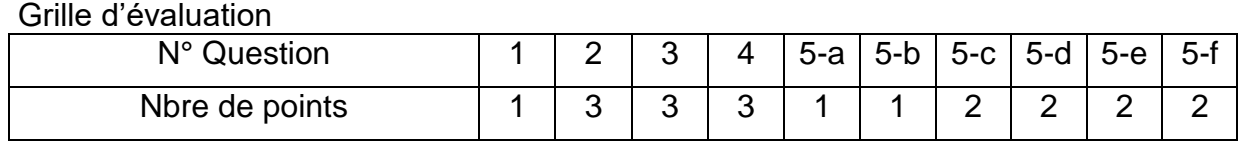

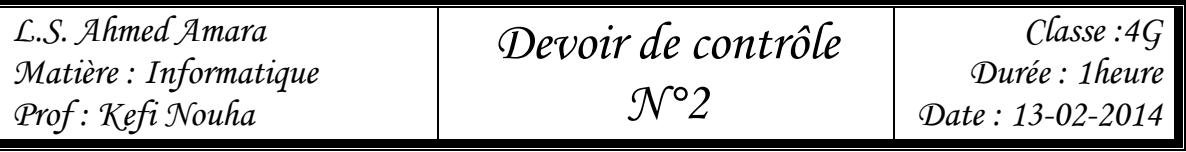

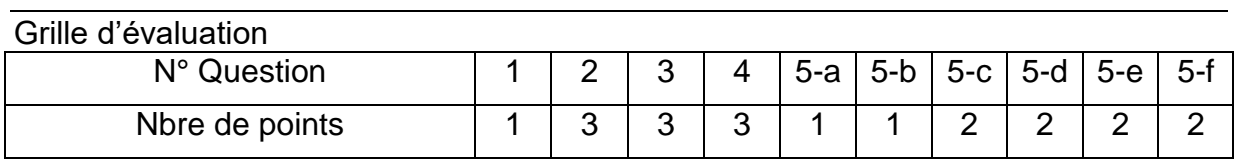